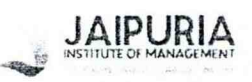

## JAIPURIA INSTITUTE OF MANAGEMENT, NOIDA

## PGDM / PGDM (SM) / PGDM (M)

#### FOURTH TRIMESTER (Batch 2023-25) SET <sup>1</sup>

### END TERM EXAMINATION, OCTOBER 2023

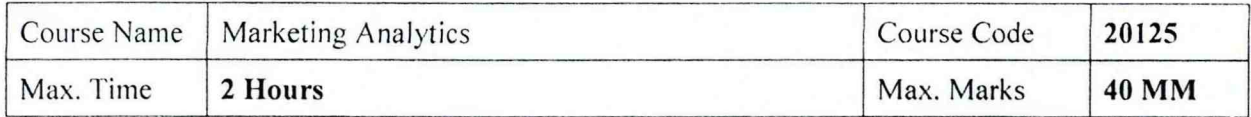

# INSTRUCTIONS:

e

 $\overline{\phantom{0}}$ 

- a. Attempt all questions
- b. Use of calculators is allowed
- 1. One of the uses of conjoint analysis is being able to understand how customers make their decisions. It allows you to answer questions such as: When a customer is presented with products composed of several features, how do they prioritise? Which features do they see as the 'must haves' and which as the 'nice to haves'? Are there features they are willing to sacrifice? Which feature drives purchase and is linked to the price of the product.

A conjoint study was conducted by a firm to determine the role that five attributes play in influencing a consumer's preference for a vacuum cleaner. The five attributes and their levels are as follows:

Package design (either A, B or C)

- Brand (1,2 or3)
- Price (Rs 300, Rs 400, Rs 500)
- Did "Good Housekeeping'' magazine approve product?
- Is product guaranteed?

The best prediction for the product is as follows:

Predicted Rank =  $4.833 - 4.5*A + 3.5*B - 1.5*Brand1 - 2*Brand2 + 7.667*(Rs 300)$ Price) + 4.83 \*(Rs 400 Price) + 1.5 \*(Approved?) + 4.5 \*(Guarantee)

- a. Describe the steps involved in Conjoint analysis. (5 marks)
- b. Discuss the inferences that can be drawn by the firm's product manager from this equation for devising a pro-active marketing strategy? (5 marks)

2. Linear regression is not suitable for classification problem. Linear regression is unbounded, and this brings logistic regression into picture. Consider the age and income data of Netflix subscribers ( $0 = no$  subscription,  $1 =$  subscription).

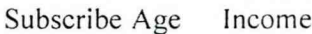

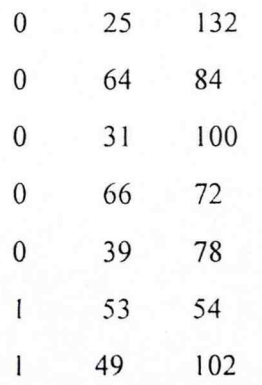

- a. Explain the theory and steps involved in logistic regression analysis.  $(8$  marks)
- b. Interpret the output from this data, assuming that you are a marketing manager at Netflix? (7 marks)

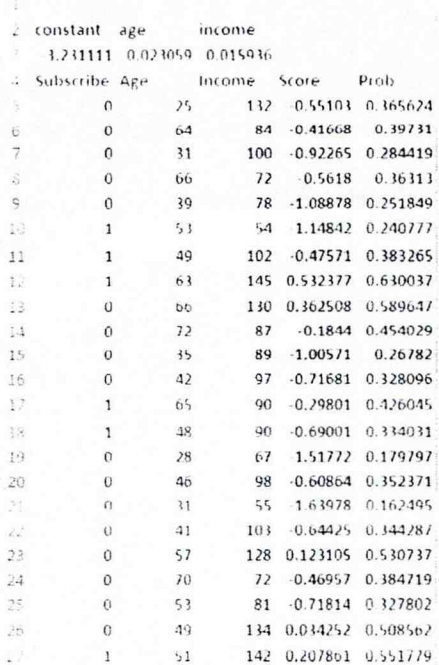

3. Suppose that eight alternative types of a popular chocolate brand are described by the levels of the following attributes:

Dark or milk

Soft or chewy

Nuts or no nuts

The eight resulting types of chocolate are listed here:

Milk, chewy, no nuts

Milk, chewy, nuts

- Milk, soft, no nuts
- Milk, soft, nuts
- Dark, chewy, no nuts
- Dark, chewy, nuts
- Dark, soft, no nuts

 $\blacksquare$  Dark, soft, nuts

Ten people were asked which type of chocolate they preferred. (People were not allowed to choose none of the above.) The following results were obtained:

 $\mathcal{C}^*$ 

- Two people chose milk, chewy, nuts.
- Two people chose dark, chewy, no nuts.

 $\Box$ 

- Five people chose dark, chewy, nuts.
- One person chose dark, soft, nuts.

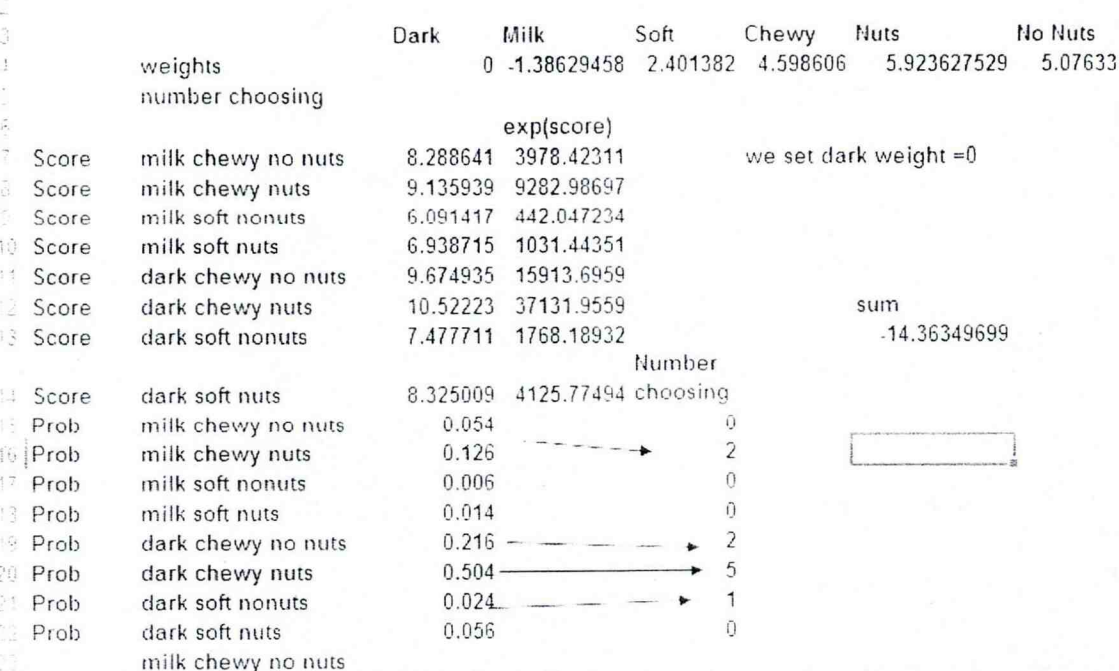

Ù

a. How can a brand manager use discrete choice analysis to determine the relative importance of the attributes and, within each attribute, rank the levels of the  $(8 \text{ marks})$ attributes?  $(7$  marks)

b. Explain the step by step process for discrete choice analysis